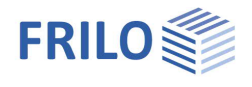

# Auflagerkonsole B10+

# **Inhaltsverzeichnis**

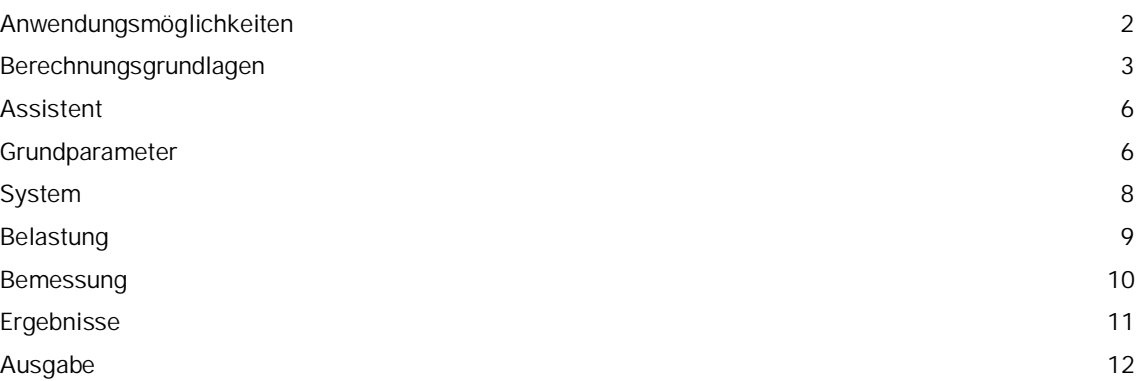

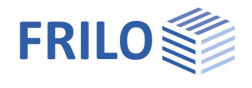

# <span id="page-1-0"></span>**Anwendungsmöglichkeiten**

Mit dem Programm B10+ können ausgeklinkte Auflager berechnet werden.

### **Normen**

- DIN EN 1992-1-1:2012/2013/2015
- ÖNORM EN 1992-1-1:2011/2018
- BS EN 1992-1-1:2015
- PN EN 1992-1-1:2010
- NTC EN 1992-1-1:2018
- EN 1992-1-1:2014

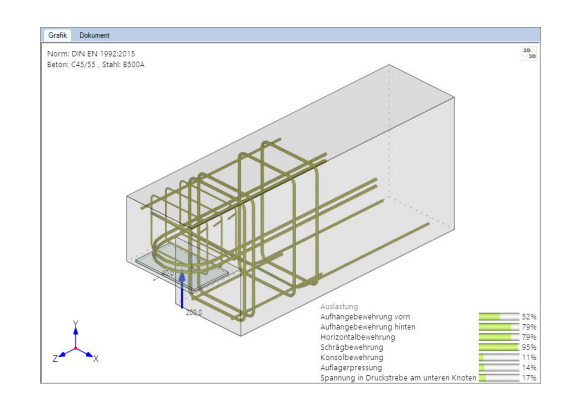

Bei Fertigteilträgern im Stahlbetonskelettbau ist man, um möglichst niedrige Deckenkonstruktionen zu erhalten, häufig gezwungen, die Trägerenden im Auflagerbereich auszuklinken. Da beim Fachwerkmodell mit 100% Schrägbewehrungsanteil eine wirkungsvolle Verankerung der schrägen Zugstrebe Zs aufgrund geometrischer Verhältnisse problematisch ist, wird in der Regel ein kombiniertes Fachwerkmodell aus lotrechter und schräger Aufhängebewehrung (siehe Bild) gewählt.

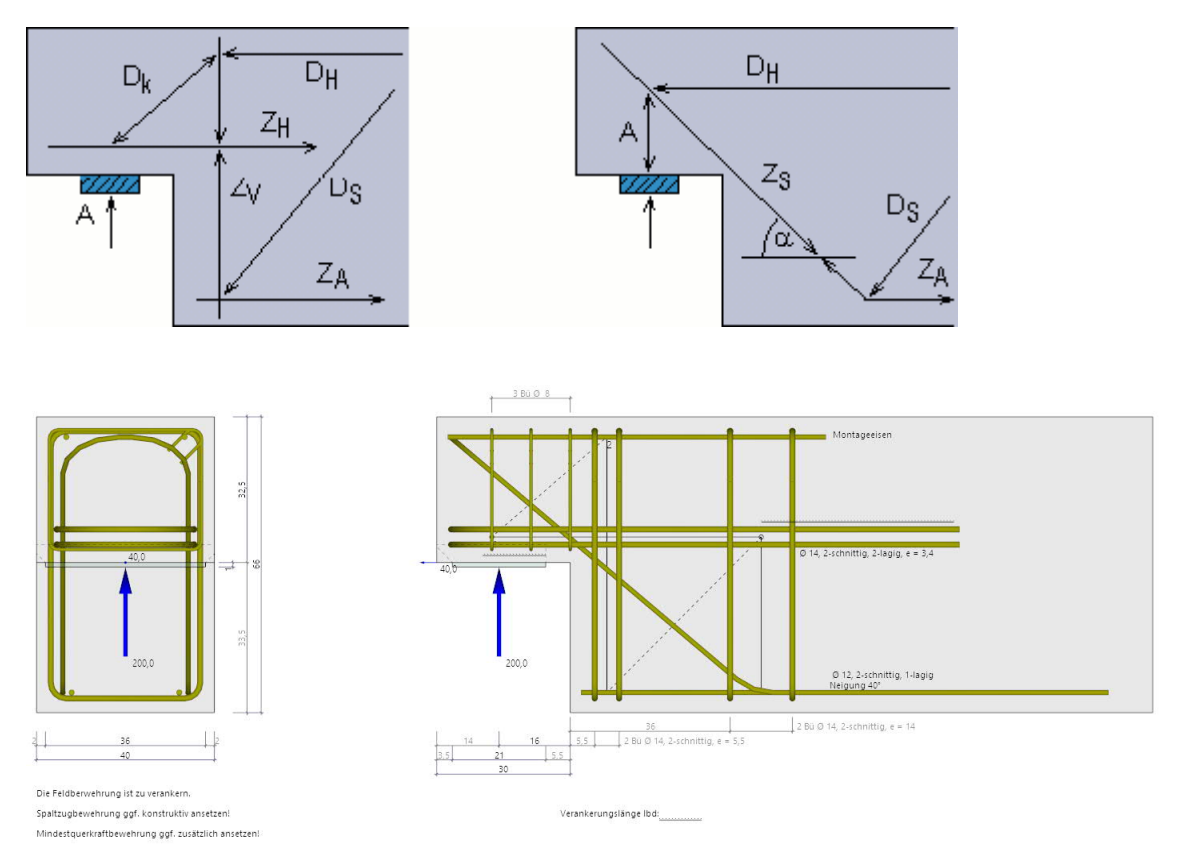

- Berechnung wahlweise nach DAfStb Heft 599
- Kombiniertes Fachwerkmodell aus lotrechter und schräger Aufhängebewehrung
- Prozentualer Anteil der Schrägbewehrung wählbar
- Bemessung einer Zusatzlast (Abtragung direkt im Auflager)
- Berechnung der Bewehrung mit Darstellung der Bewehrungsführung
- Nachweis der Verankerung der Horizontalbewehrung

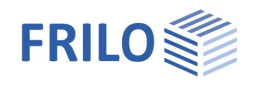

# <span id="page-2-0"></span>**Berechnungsgrundlagen**

### **Berechnung nach EN 1992-1-1**

Der Berechnung ist ein kombiniertes Fachwerkmodell aus lotrechter und schräger Aufhängebewehrung analog DAfStb Heft 599 zugrunde gelegt.

Die Bemessung erfolgt mit den vom Anwender vorgegebenen Bewehrungsdurchmessern. Durch iterative Zugabe der jeweiligen Bügel und entsprechender Neuberechnung der Bewehrungsschwerpunkte wird das Gleichgewicht im Fachwerkmodell ermittelt.

#### **Fachwerkmodell aus schräger Aufhängebewehrung**

Dieses Modell wird immer in Kombination zum Modell aus lotrechter Aufhängebewehrung verwendet, da sonst die Konsole längs der Schrägbewehrung abscheren kann. Die tatsächliche Tragwirkung wird durch dieses Modell eher bei höheren Trägerkonsolen erfasst.

Das Programm lässt einen Tragwirkungsanteil aus schräger Aufhängebewehrung bis zu 70% zu. Eine Vorgabe der Lage des Schwerpunktes der vorderen Aufhängebügel ist möglich.

### **Zugkraft in der Schrägbewehrung:**

 $F_{ZS} = (F_{\text{ed}} - F_{\text{ed}})$  Anteil Schrägbewehrung

#### **Fachwerkmodell aus lotrechter Aufhängebewehrung**

Während sich das Modell mit schräger Aufhängebewehrung unmittelbar aus der Auflagergeometrie ergibt, wird die Geometrie vom Modell mit lotrechter Aufhängebewehrung durch die Dimensionierung der Knoten 1 und 2 der schrägen Druckstrebe (D1) bestimmt, siehe Abbildung 3.

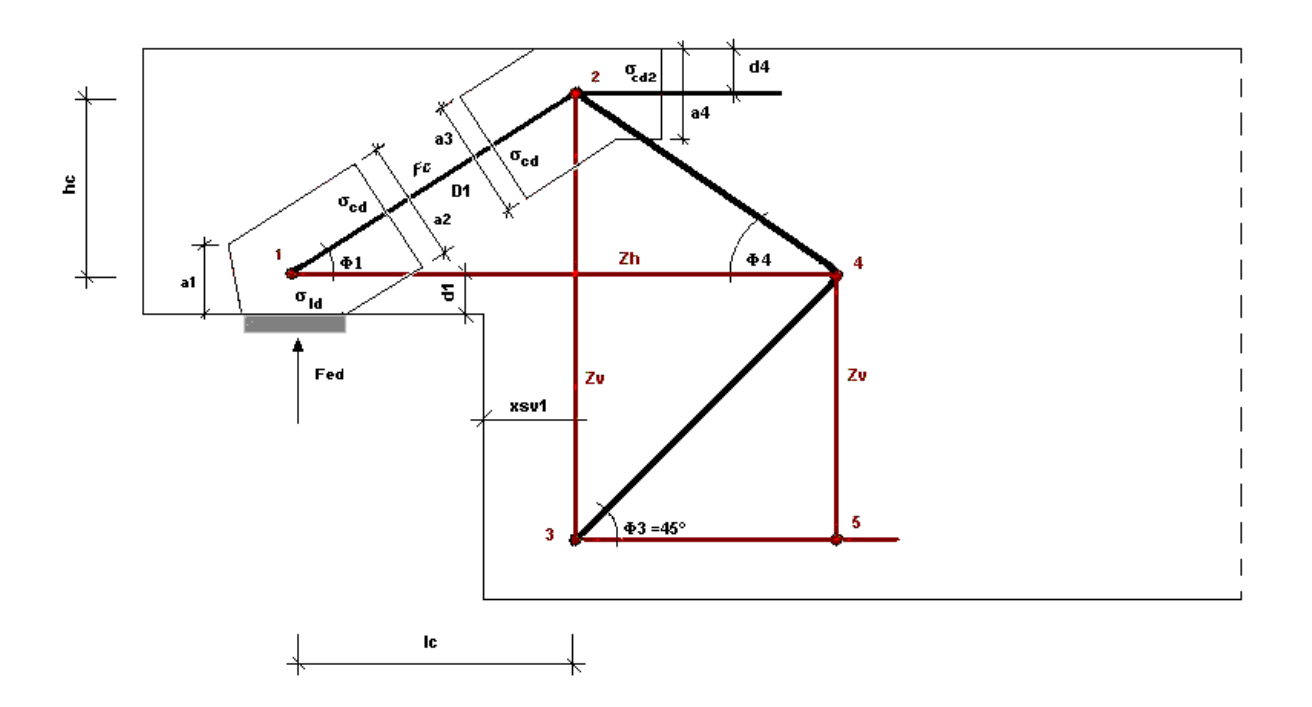

### *Abbildung 3*

Es wird zunächst die Geometrie des Modells entsprechend Abbildung 3 ermittelt.

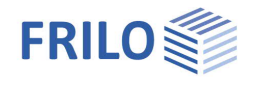

Vorausgesetzt wird, dass im Knoten 2 (Spannung σ<sub>cd2</sub> ist abhängig von a4) die zulässige Spannung  $\sigma_{\text{Rdmax}} = k_2 \cdot v' \cdot f_{cd}$  eingehalten ist, mit k<sub>2</sub> und v' gemäß dem jeweiligen Nationalen Anhang (NA).

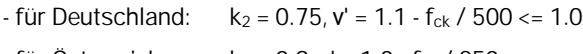

 $-$  für Österreich:  $k_2 = 0.9$ ,  $v' = 1.0 - f_{ck} / 250$ 

Daraus, und aus den gegebenen Randbedingungen, wie Betondeckung und Schwerpunkt der Aufhänge- und Horizontalbewehrung, ergibt sich die genaue Druckstrebenlage mit den Abmessungen der Knoten unten und oben.

Durch die Vorgabe ungünstiger Konsolenabmessungen bzw. große Anzahl erforderlicher Bewehrungslagen kann sich eine Neigung der Druckstrebe < 30° ergeben. In solchen Fällen bricht das Programm die Berechnung ab, da eine Bemessung mit dem vorliegenden Fachwerkmodell unzulässig ist.

### **Zugkraft in der vertikalen Aufhängebewehrung:**

 $F_{7V} = (F_{\text{ed}} - F_{\text{ed}}) \cdot (1 - \text{Anteil Schrägbewehrung})$ 

Druckstrebenneigung:

$$
\Phi_1 = \text{atn}\left(\frac{hc}{lc}\right)
$$
\n
$$
\sigma_{cd2} = \frac{F_{ZH}}{(b_K \cdot a4)} \qquad b_k = \text{Konsolenbreite}; \ \ F_{ZH} = F_{ZV} \cdot \frac{l_c}{h_c}
$$

Druckstrebenkraft:

 $F_C = F_{ZV} / \sin(\Phi_1)$ 

**Zu verankernde Horizontalkraft aus Druckstrebengeometrie:**

 $F_{7H} = (F_{7V} + F_{\text{ed}}) \cdot (I_C / hc) + H_{\text{ed}}$ 

### **Nachweis der Tragfähigkeit der Betondruckstrebe:**

Die Tragfähigkeit der Druckstrebe wird durch die Einhaltung der zul. Spannung an der (schrägen) Fläche des unteren Knotens nachgewiesen.

### **Nachweis der Auflagerpressung:**

Der Nachweis der Druckspannung unter der Lastplatte erfolgt nach EN 1992-1-1:

mit den Bedingungen unter der Lastplatte:

 $t_{\text{ld}} = \frac{r_{\text{ed}}}{I_{\text{P}} \cdot b_{\text{P}}} \le \sigma_{\text{rd}} = k_2 \cdot v' \cdot f_{\text{cd}}$  $\sigma_{\text{ld}} = \frac{F_{\text{ed}}}{I_P \cdot b_P} \le \sigma_{\text{rd}} = k_2 \cdot v \cdot f_{\text{cd}}$  mit k<sub>2</sub> und v' gemäß den jeweiligen Nationalen Anhängen (NA)

- für Deutschland:  $k_2 = 0.75$ ,  $v' = 1.1 - f_{ck} / 500 \le 1.0$ 

 $-$  für Östereich:  $k_2 = 0.9$ ,  $v' = 1.0 - f_{ck} / 250$ 

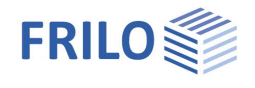

und im unteren Knoten:

$$
a1(1) = 2 \cdot d_1
$$
  

$$
a2(1) = \left(a1(1) \cdot \left(\frac{1c}{hc}\right) + l_p\right) \cdot \sin(\Phi_1)
$$
  

$$
\sigma_{cd} = \frac{F_C}{a2(1) \cdot b_p} \le \sigma_{rd} = k_2 \cdot v \cdot f_{cd}
$$

k2 und ν' wie beim Knoten 1 für Auflagerpressung

#### **Modell zur Rückhängung der Horizontalkraft:**

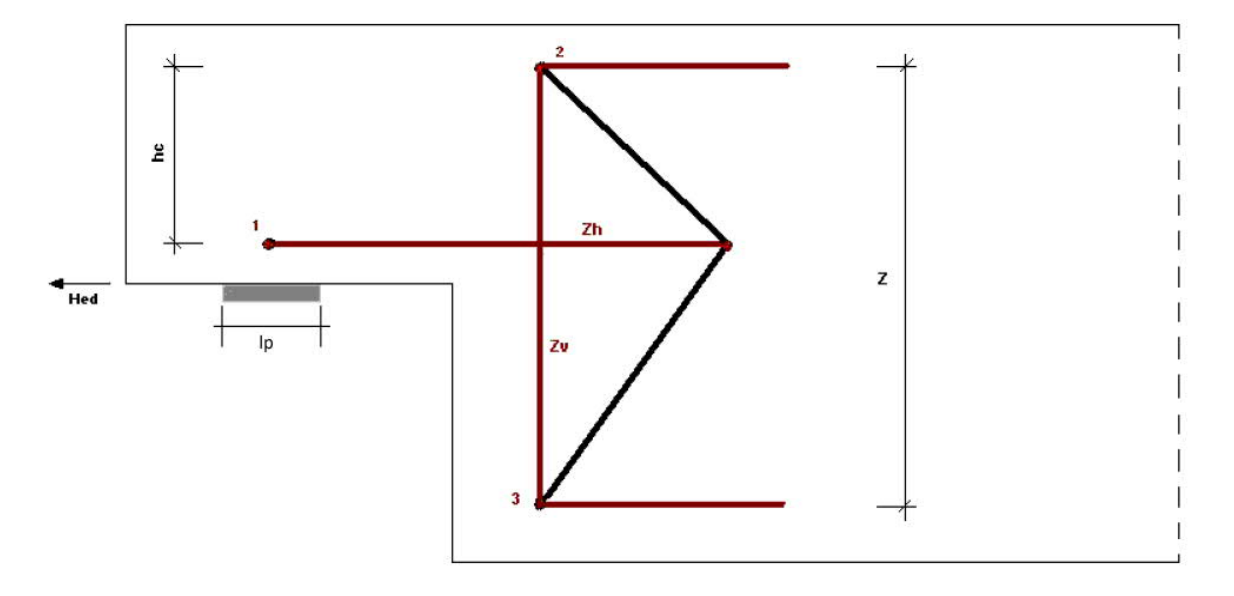

#### *Abbildung 4*

Optional kann im Programm der Ansatz zur Rückhängung einer horizontalen Auflagerkraft in die vertikalen Aufhängebügel entsprechend /10/, Betonkalender 2007, Teil 2, wie in Abbildung 4 dargestellt, verfolgt werden.

Dabei ergibt sich für die Zugkraft der vertikalen (vorderen) Aufhängebewehrung:

$$
F_{ZV} = (F_{ed} - F1_{ed}) \cdot (1 - Anteil - Schrägbewehrung) + H_{ed} \cdot \frac{hc}{z}
$$

### **Bewehrung**

Das Programm setzt eine Spaltzugbewehrung in Form von vertikalen Konsolenbügeln an, die der Aufnahme der nach /8/ 3.5.4 ermittelten Spaltzugkraft Ftd genügen.

Eine zusätzlich vorzusehende Spaltzugbewehrung ist ggf. konstruktiv anzusetzen.

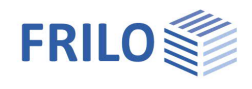

# <span id="page-5-0"></span>**Assistent**

Die Ersteingabe einer Position erfolgt am schnellsten mit dem Assistenten.

Hierbei werden nur die wichtigsten, grundlegenden Positions/Systemdaten in kompakter Form abgefragt.

Mit einem solchen Grundsystem hat der Anwender sofort ein vollständiges berechenbares System, dass anschließend weiter aufgebaut/verfeinert wird. Der Assistent wird standardmäßig bei Eingabe einer neuen Position aufgerufen – dieses Verhalten kann optional abgeschaltet werden.

# <span id="page-5-1"></span>**Grundparameter**

### **Betonmaterial**

Hier wählen Sie die gewünschte [Norm.](#page-1-0) Je nach ausgewählter Norm werden die entsprechenden Materialparameter – Beton- und Stahlgüte - zur Auswahl aufgeführt.

Für ein Fertigteil markieren Sie die Option, dann können Sie auch einen Dialog für die Eingabe fertigteilspezifischer Parameter/Kennwerte aufrufen.

# **Betondeckung**

Optional können Sie hier festlegen, ob die Betondeckung an allen Seiten der Konsole gleich ist, oder ob sie differenziert eingebbar sein soll (die entsprechenden Eingabefelder werden dann eingeblendet).

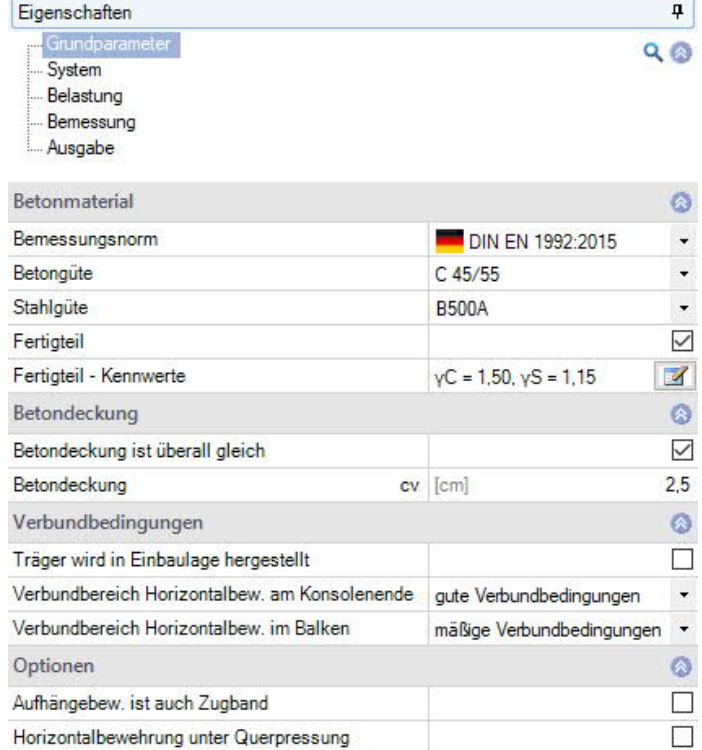

### **Verbundbedingungen**

Es kann gewählt werden, ob der Träger in Einbaulage hergestellt (betoniert) wird (und sich die Verbundbedingungen daraus ergeben) oder es können für die Horizontal- und die Schrägbewehrung die Verbundbedingungen vorgegeben werden.

# **Optionen**

#### **Aufhängebew. ist auch Zugband**

Markieren Sie diese Option, wenn die vertikale Aufhängebewehrung auch als Zugband genutzt werden soll (Rückhängung der Horizontalkraft).

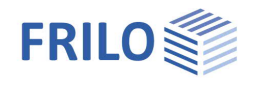

#### **Horizontalbewehrung unter Querpressung**

Markieren Sie diese Option, wenn beim Verankerungsnachweis der Horizontalbewehrung in der Konsole immer davon ausgegangen werden soll, dass die Horizontalbewehrung in der Konsole unter dem Einfluss von Querdruck liegt (Querdruck wird dann angesetzt). Wird diese Option nicht angewählt, so wird der Querdruck nur dann angesetzt, wenn die Horizontalbewehrung in der Konsole vollständig im Einflussbereich der Querpressung liegt. Der Einflussbereich ergibt sich aus der Lastplattenfläche einschließlich einem Randbereich, der sich aus der Lastausbreitung (unter 45°) bis zur Mittelebene der untersten Lage der Horizontalbewehrung ergibt (in der Grafik durch eine dünne Strich-Linie angedeutet). Wenn der Querdruck angesetzt wird, dann wird von einer direkten Lagerung ausgegangen (Reduzierung der erforderlichen Verankerungslänge auf 2/3 des ursprünglichen Wertes gemäß NA Deutschland).

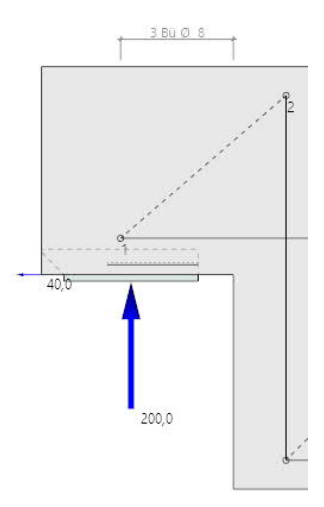

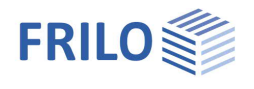

# <span id="page-7-0"></span>**System**

# **Balken**

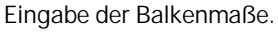

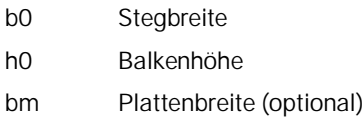

**hp** Plattendicke

# **Konsole**

Eingabe der Konsolenmaße.

- **hk** Höhe der Konsole
- **lk** Länge der Konsole

# **Lastplatte**

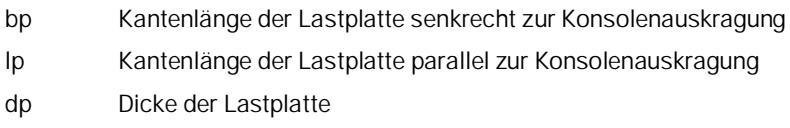

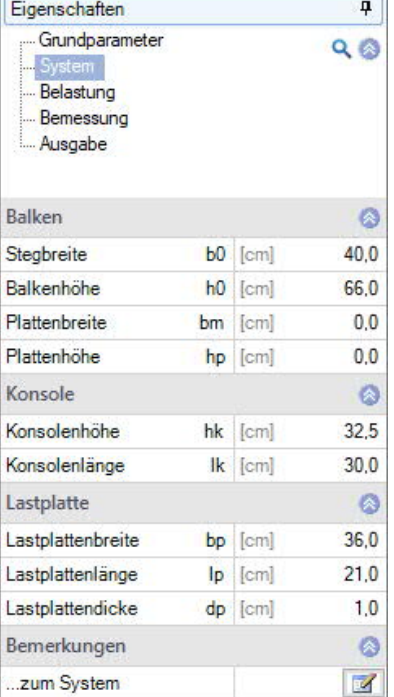

r.

# **Bemerkungen zum System**

Aufruf des Bemerkungseditors. Die Bemerkungen werden in der Ausgabe bei den Systemdaten aufgeführt.

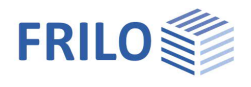

# <span id="page-8-0"></span>**Belastung**

- Fed Vertikale Auflagerkraft (Bemessungswert)
- Hed Horizontale Auflagerkraft (Bemessungswert)
- F1ed Auflagernahe Last, die nicht hochgehängt wird (Bemessungswert)

### **Lastangriffspunkte**

- e1 Horizontaler Abstand der Vertikallast von der Ausklinkungskante.
- Hed Auswahlmöglichkeit, ob die Horizontalkraft Hed in Höhe des Schwerpunktes der Horizontalbewehrung oder in Höhe Uk Konsole angesetzt werden soll. *Hinweis: Um eventuell auftretende Zwangskräfte in horizontaler Richtung zu berücksichtigen, wird empfohlen, für H,ed mindestens 20% (nach ÖNorm-EN 10%) von F,ed anzusetzen.*

# **Bemerkungen zu den Einwirkungen**

Aufruf des Bemerkungseditors. Die Bemerkungen werden in der Ausgabe bei den Belastungen aufgeführt.

#### $\pmb{\mathfrak{p}}$ Eigenschaften Grundparameter  $Q$  $Q$ System Belastung Bemessung Ausgabe

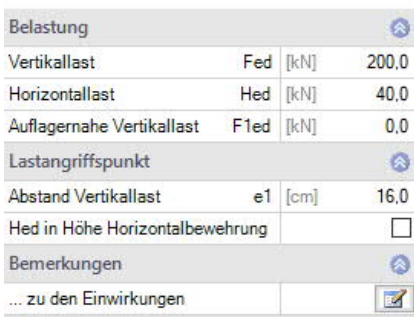

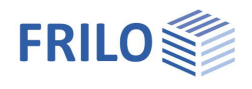

# <span id="page-9-0"></span>**Bemessung**

### **Schrägbewehrung**

Lastanteil (in %), den die Schrägbewehrung aufnehmen soll. Wird ein Lastanteil > 0% (bis max.70%) eingegeben, so ist dann noch der Winkel der Schrägbewehrung zur Horizontalen (25° - 75°) anzugeben.

# **Balkenlängsbewehrung**

Abstand des Schwerpunktes der oberen/unteren Balkenlängsbewehrung von der Oberkante/Unterkante des Balkens, zur Definition der Lage des Druckknotens in der Druckstrebe.

# **Aufhängebügel**

Option zur Vorgabe der Lage des Schwerpunktes der vorderen Aufhängebügel in Bezug auf die Ausklinkungskante des Balkens. Definiert das Fachwerksmodell bzgl. Verankerungsbereich der unteren Balkenlängsbewehrung.

Auswahl des Durchmessers und Eingabe der Schnittigkeit der Aufhängebügel.

### **Horizontalbewehrung**

Auswahl des Durchmessers und Eingabe der Schnittigkeit der Horizontalbewehrung.

#### **Ermittlung Mindestbiegerollendurchmesser**

Hier wählen Sie, ob der mininimale Biegerollendurchmesser Dmin nach Tabelle 8.1 DE oder nach Gleichung (8.1) ermittelt werden soll oder ob die Biegerollendurchmesser für Bügel verwendet werden sollen. Bei Berechnung nach Gl. (8.1) können sich unter Umständen kleinere zulässige Biegerollendurchmesser als nach Tabelle ergeben.

#### **Mindestlagenanzahl Horizontalbewehrung**

 $\overline{\mathbf{p}}$ Eigenschaften Grundparameter  $Q$  ( $\otimes$ System Belastung Bemessung Ausgabe

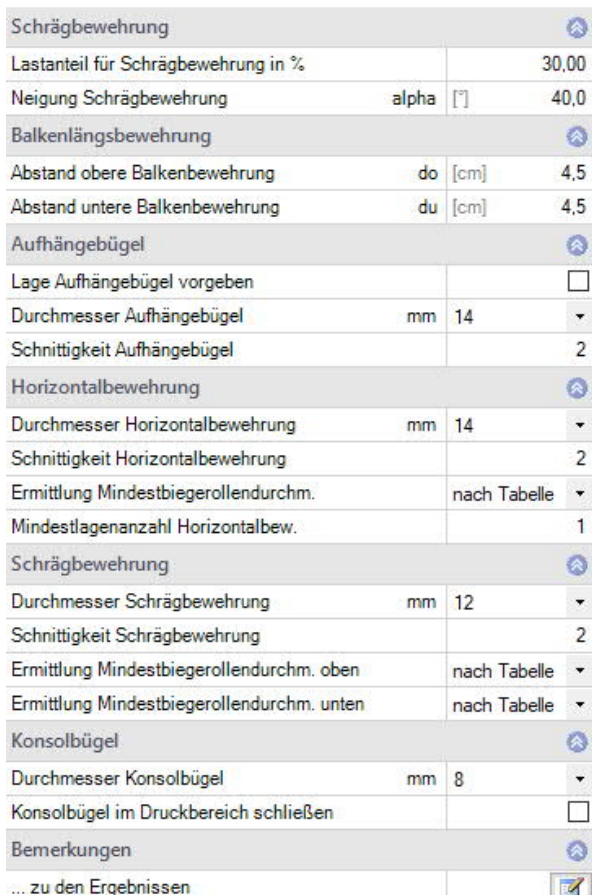

Es kann eine Mindestlagenanzahl für die Horizontalbewehrung definiert werden. Dadurch ist es möglich, den Nachweis der Verankerungslänge günstig zu beeinflussen.

### **Schrägbewehrung**

Auswahl des Durchmessers und Eingabe der Schnittigkeit der Schrägbewehrung (wenn vorhanden). Bei der Auswahl zur Ermittlung des Mindestbiegerollendurchmessers für die obere als auch für die untere Krümmung stehen die Optionen Tabelle, berechnen oder dbr = 4 bzw. 7 (bei 20mm Bewehrung) zur Verfügung.

# **Konsolbügel**

Auswahl des Durchmessers. Es kann gewählt werden, ob die Konsolbügel im Druckbereich mit Haken geschlossen werden sollen oder nicht.

### **Bemerkungen zu den Ergebnissen**

Aufruf des Bemerkungseditors. Die Bemerkungen werden in der Ausgabe zu den Ergebnissen aufgeführt.

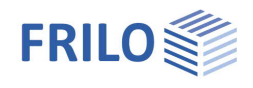

# <span id="page-10-0"></span>**Ergebnisse**

Die Auslastung wird in der Grafik angezeigt.

Werden Nachweise oder geometrische Anforderungen nicht eingehalten, wird die Nachweisampel rot eingefärbt und es wird ein entsprechender Hinweis gegeben. Im Ausdruck werden die nicht eingehaltenen Anforderungen / Nachweise entsprechend gekennzeichnet.

#### **Folgende Ergebnisse werden ermittelt:**

- Die Knotenabmessungen des unteren und oberen Knotens.
- Die Abmaße (horizontale und vertikale Länge) der Druckstrebe und der Winkel der Druckstrebe zur Horizontalen.
- Die geometrische Abmessung des ermittelten Stabwerkes sowie die darin auftretenden Kräfte.
- Es wird geprüft, ob sich ein sinnvolles Stabwerk ergibt und ob die Randbedingung (min. Neigung der Druckstrebe = 30°) eingehalten wird.
- Ermittlung der vorhandenen Spannung unter der Lastplatte und an der (schrägen) Knotenfläche des unteren Knotens (Nachweis der Tragfähigkeit der Druckstrebe) und Vergleich mit den zulässigen Werten.
- Ermittlung der erforderlichen Verankerungslänge des Horizontalbewehrung (im Konsolenbereich und im Balken) einschließlich Ausgabe von Zwischenwerten zur besseren Nachvollziehbarkeit der Ergebnisse.
- Ermittlung der erforderlichen Anzahl der Bewehrungslagen und der Achsabstände für die Aufhängebewehrung vorn und hinten, für die Horizontalbewehrung, für die Schrägbewehrung (wenn gewählt) sowie für die Konsolbewehrung (Spaltzugbewehrung).
- Es wird geprüft, ob die geometrischen Anforderungen an die Bewehrung (zulässiger min. lichter Abstand und die min. Biegerollendurchmesser) eingehalten werden.
- Grafische Darstellung der ermittelten Bewehrung sowie der Verankerungslänge lbd.

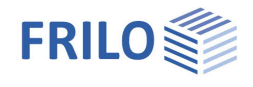

# <span id="page-11-0"></span>**Ausgabe**

Das Ausgabedokument rufen Sie durch Klick auf das Register Dokument (über der Grafik) auf.

Siehe weiterhin Dokument Ausgabe und Drucken.

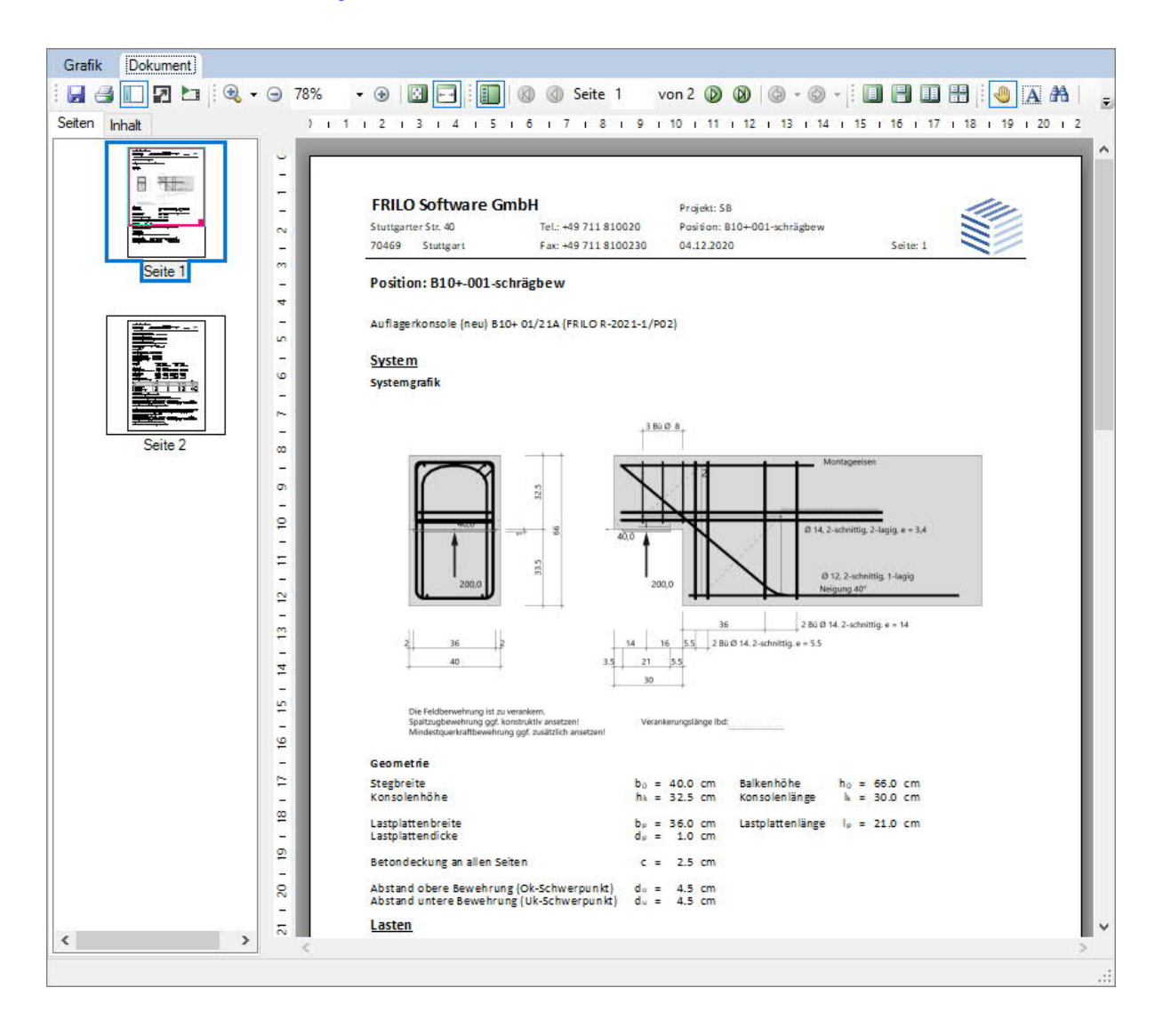